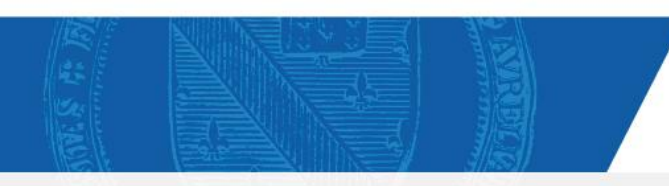

# UNIVERSITÉ D'ORLÉANS

Orléans / Bourges / Blois / Chartres / Châteauroux / Issoudun / Tours Fondettes

# Déposer sa thèse de doctorat en pratique

**Service Commun de Documentation 5 Octobre 2023 Cellule Services d'appui à la recherche Marie-Lyse BIJAULT | Claire CADART | Pascale SOLON**

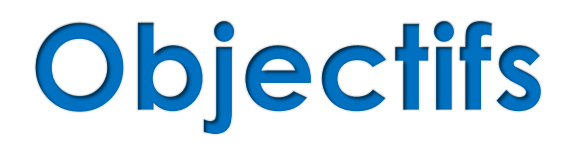

- Connaître le cadre légal, les droits et les obligations, encadrant le dépôt, la diffusion et la soutenance de la thèse en France
- Maîtriser les règles, processus et le calendrier régissant le dépôt et la diffusion de la thèse
- Connaître les grands principes du droit d'auteur et de la propriété intellectuelle appliqués à la thèse

# Une thèse : objet juridique complexe

Une thèse est

- une **œuvre de l'esprit**, régie par le *Code de la propriété intellectuelle*
- un **document administratif**, régi par le *Code des relations entre le public et l'administration*
- une **archive publique**, régie par le *Code du patrimoine*

Aujourd'hui, la thèse devient **donnée de la recherche** = les corpus de thèse sont étudiés en tant qu'objet historique, sociologique, scientifique, …

*Source : Archiver, signaler, diffuser les thèses de doctorat françaises : une mission nationale, Maïté Roux, Séminaire MMSH : La thèse, entre littérature grise et données de la recherche. 2/12/2020* 3

# Le cadre réglementaire

Obligations partagées entre le doctorant et l'établissement de soutenance

#### **Arrêté du 25 mai 2016, articles 24 et 25**

- Le signalement des sujets de thèses en préparation est facultatif.
- Le dépôt électronique des thèses est généralisé.
- Le dépôt des thèses un mois avant la soutenance est obligatoire.
- Si le jury demande des corrections, le candidat dispose d'un délai de 3 mois, après la soutenance, pour les apporter.
- La diffusion au sein de la communauté universitaire est obligatoire, sauf confidentialité.
- La diffusion en ligne (= web) est facultative et soumise à l'autorisation de l'auteur.
- L'archivage des thèses de doctorat au CINES est obligatoire.
- Le signalement des thèses de doctorat dans le **Sudoc** et sur **theses.fr** est obligatoire.

Source : Archiver, signaler, diffuser les thèses de doctorat françaises : une mission nationale, Maïté Roux, Séminaire MMSH : La thèse, entre littérature grise et données de la recherche. 02/12/2020. <sup>4</sup>

# Le cadre réglementaire

#### **Arrêté du 26 août 2022 modifiant l'arrêté du 25 mai 2016**

**L'article 19** de l'arrêté du 26 août 2022 met à jour l'article 24 de l'arrêté du 25 mai 2016 :

- L'impression des exemplaires de la thèse à destination des membres du jury et du doctorant : à la charge de l'établissement.
- Si le jury demande des corrections au doctorant, « [l]a délivrance du diplôme de doctorat est conditionnée au dépôt de la thèse corrigée. » : Le diplôme ne peut être délivré si le docteur n'a pas déposé un nouveau fichier corrigé de sa thèse.

**L'article 20** de l'arrêté du 26 août 2022 met à jour l'article 25 de l'arrêté du 25 mai 2016 :

- Il est précisé que le signalement des thèses de doctorat soutenues est obligatoire sur theses.fr.

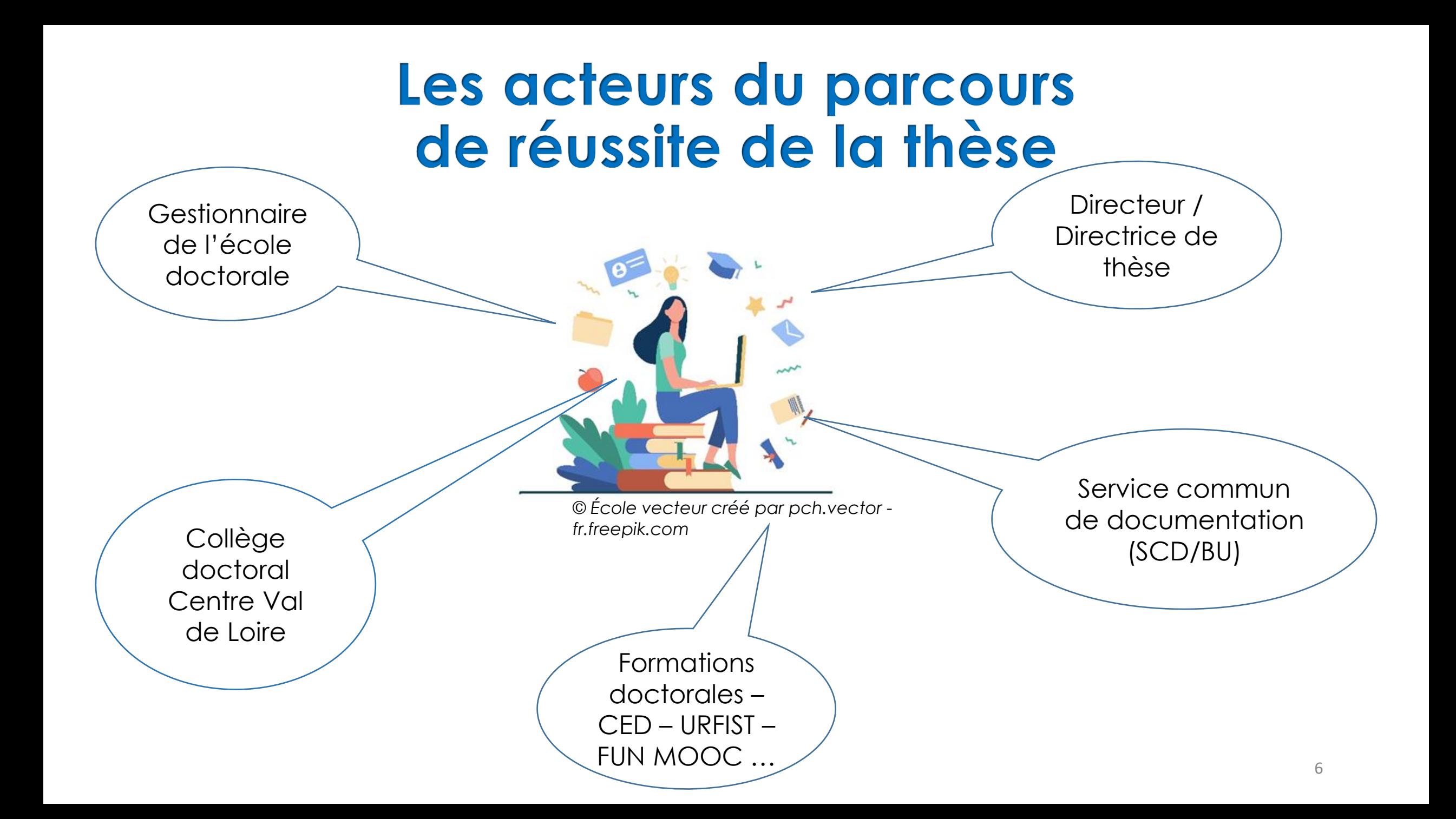

# Le circuit du dépôt légal des thèses en France

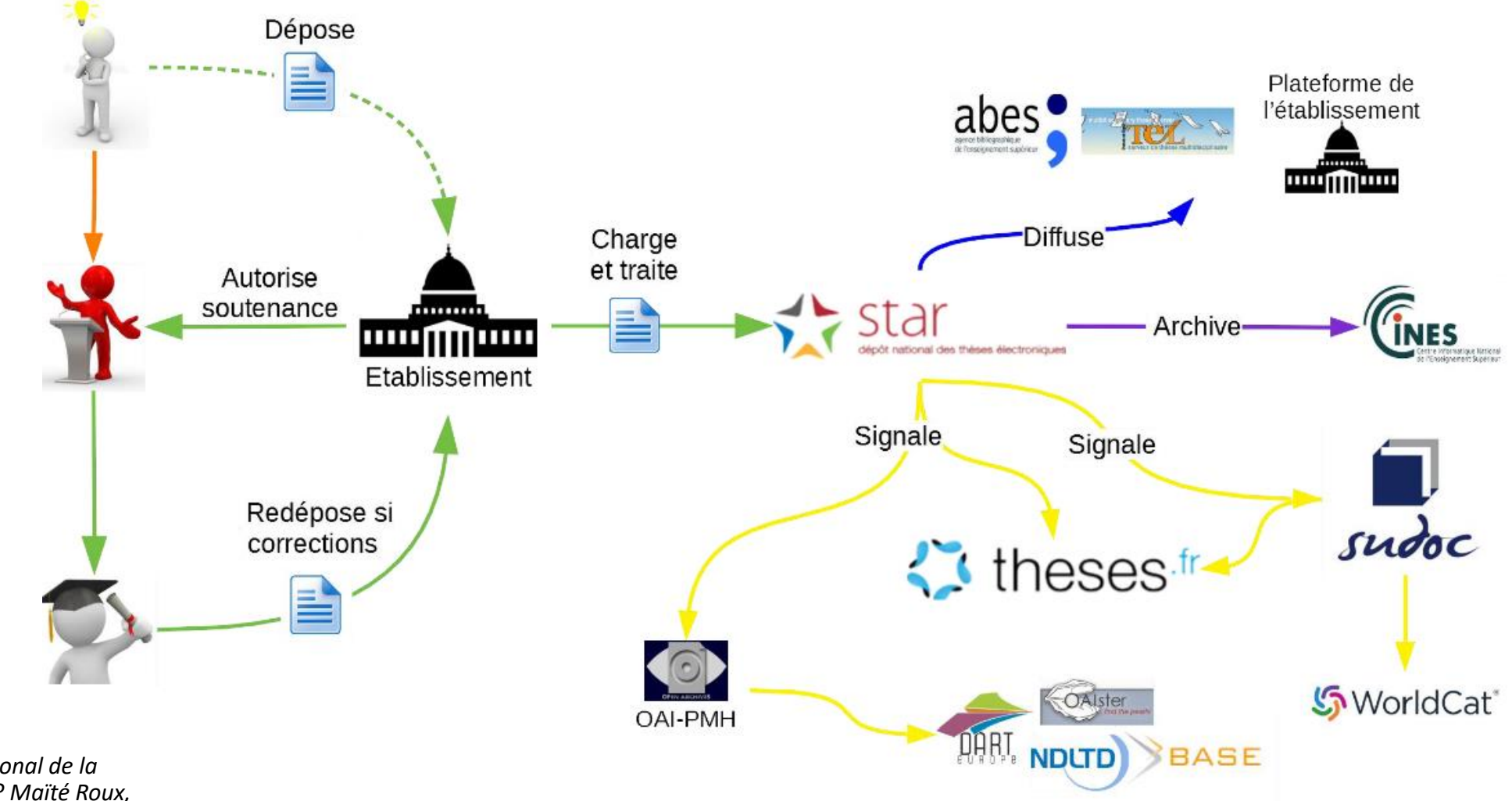

*Source :* 

*L'Abes, nouvel acteur national de la numérisation des thèses ? Maïté Roux, 01/05/2021*

### Le circuit de la thèse à l'Université d'Orléans

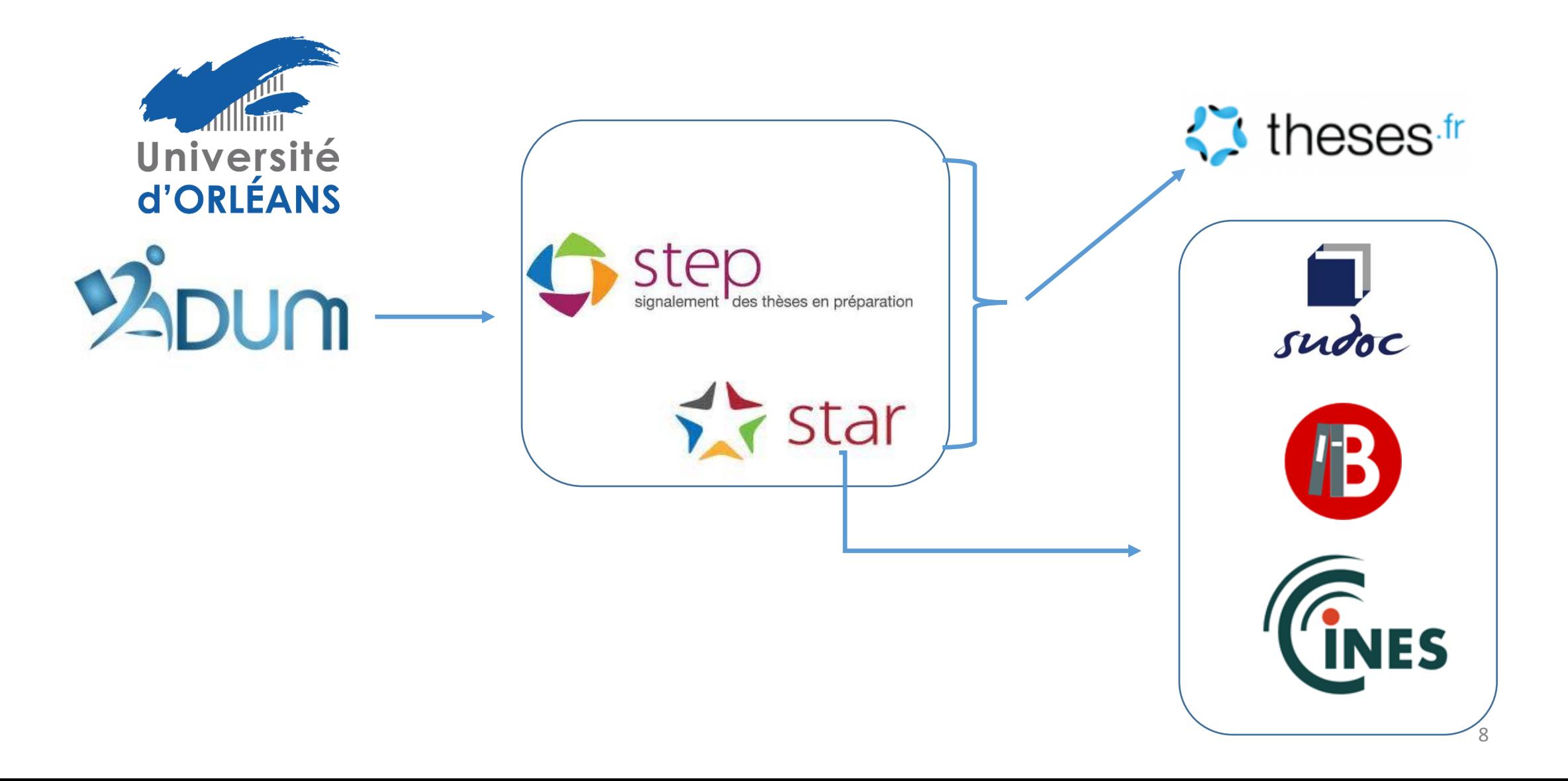

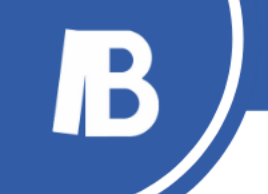

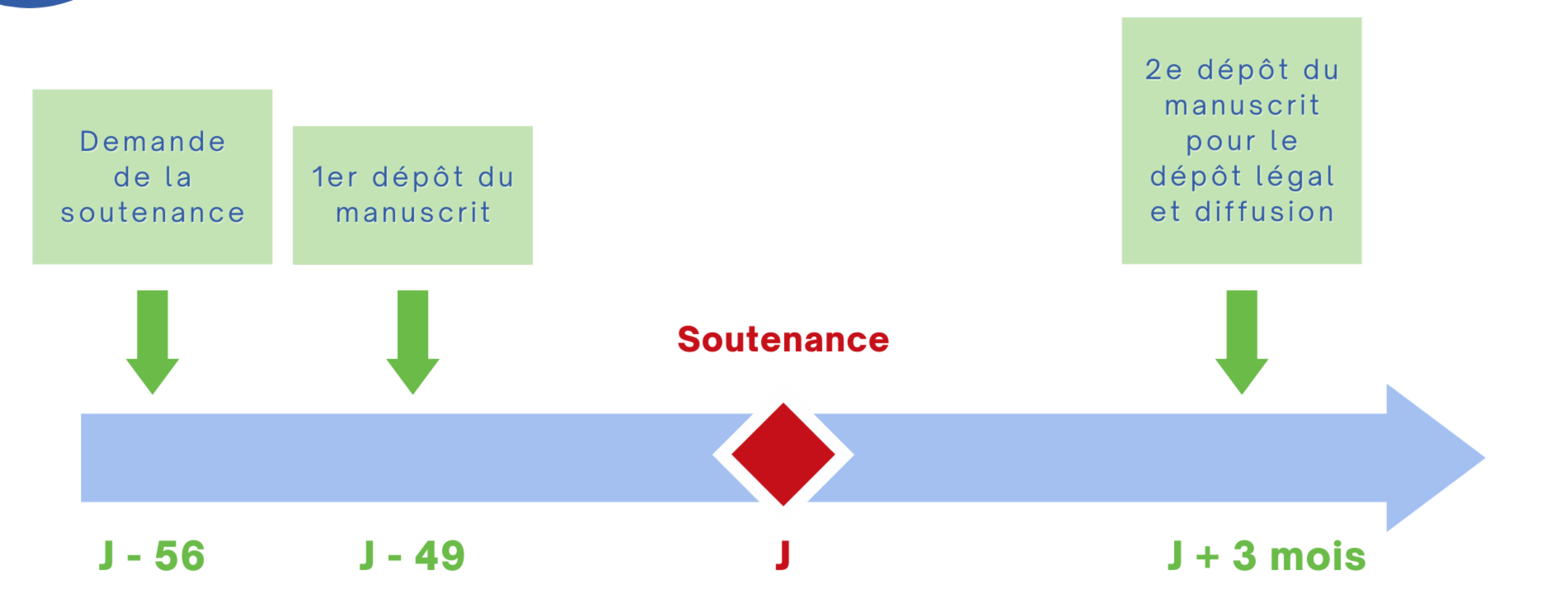

### PLANNING DES THÈSES

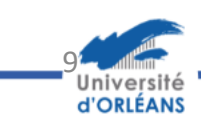

#### BIBLIOTHÈQUES DE L'UNIVERSITÉ D'ORLÉANS

 $\odot$  $\odot$  $\odot$ 

**Soutenance**  $J + 15$ Jury dépose : 2e dépôt - PV soutenance du manuscrit Demande - Rapport de pour le de la 1er dépôt soutenance dépôt légal du manuscrit soutenance - Avis sur la diffusion et diffusion (corrections) - Vigilance sur la cohérence des informations - Couverture du manuscrit : entre ADUM et le manuscrit membres du jury, président du jury - Orthographe des noms (jury, ED, laboratoire) **Soutenance** - Titre de la thèse : - État civil : nom d'usage, nom de naissance cohérence ADUM (ADUM et manuscrit) couverture - Titre définitif de la thèse PV de soutenance - Langue : Thèse rédigée dans une autre langue : deux pages de titre (en français - Si corrections demandées par le et dans l'autre langue) jury avec validation : attestation - Confidentialité oui ou non - Version d'archivage / de diffusion - Embargo sur la diffusion oui ou non - Contrôle FACILE - Contrat de diffusion du manuscrit

### PLANNING DES THÈSES

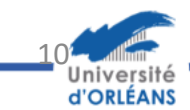

# **Modalités pratiques**

**LE PREMIER DEPÔT : une répétition générale pour vérifier le format de la thèse et sa validité pour l'archivage....**

**Au plus tard 7 semaines avant votre soutenance, vous effectuez votre 1 er dépôt sur ADUM :**

Ce dépôt comprend :

- **Le fichier PDF de votre manuscrit** (un seul fichier) → il sera transmis aux rapporteurs
- **Le contrat de diffusion signé**

La **page de titre et la page comprenant les résumés et les mots-clés** doivent être réalisées d'après les **modèles de l'Université**.

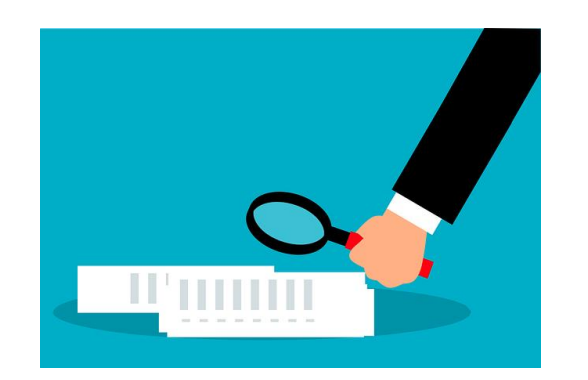

Il peut manquer la date précise de soutenance et la mention du président de jury. Ces informations seront complétées sur la page de titre pour le 2<sup>e</sup> dépôt.

**Ce premier dépôt nous permet de vérifier la validité et l'intégrité de vos fichiers** et de vous contacter si un problème se pose, afin de prévenir tout problème au moment du dépôt définitif.

### Le fichier de votre manuscrit Caractéristiques et fonctionnalités

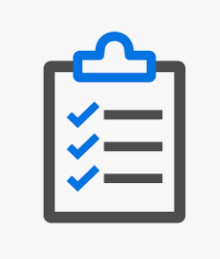

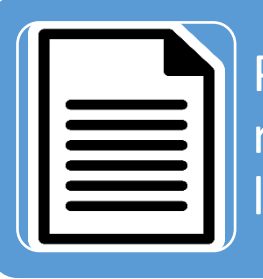

Page de titre et page avec les résumés suivant le modèle de l'université

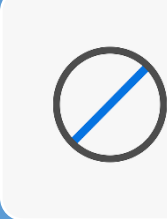

Ne pas brider le **fichier d'archivage**. Pas de mot de passe ni de restrictions d'impression ou de copie

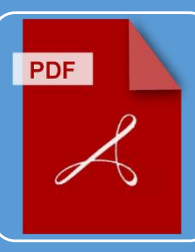

Un seul fichier PDF (version 1.4 au minimum). Faire un seul fichier avec le document principal et les annexes

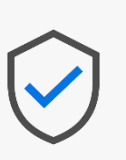

Vérifier la validité du fichier PDF pour l'archivage au CINES avec le site facile.cines.fr

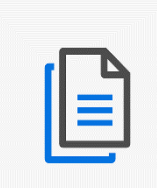

Préparer en plus une **version de diffusion** qui contient des éléments bridés ou expurgés des éléments sous droits (illustrations)

# **Comment tester son fichier PDF?**

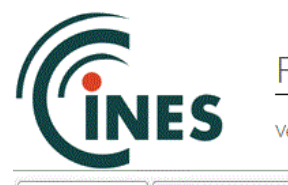

FACILE - Service de validation de formats

Vérifier l'éligibilité de vos documents à un archivage sur la plateforme PAC du CINES.

Validation **Correction PDF** 

**Tutoriels Web Service**  **Tester son fichier sur Facile :**

<https://facile.cines.fr/>

+ Choisissez des fichiers - Taille max 2.5 Go J Valider & Annuler

Cliquez ici pour demander l'aide d'un expert du CINES

Liste des formats validables

A Attention : le validateur de formats permet de valider certains formats qui ne sont pas pris en charge par la plateforme d'archivage du CINES.

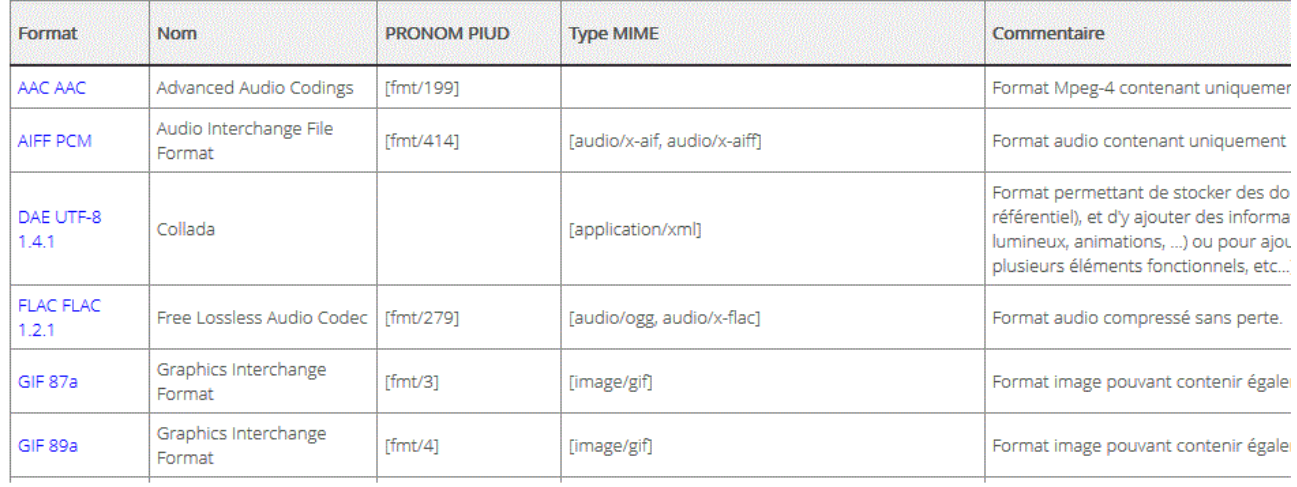

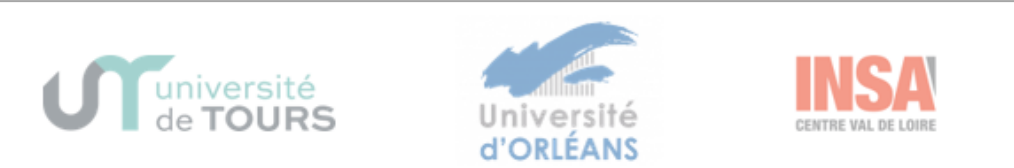

#### **UNIVERSITÉ D'ORLÉANS**

ÉCOLE DOCTORALE [précisez le nom complet de votre école doctorale] **[UNITÉ de RECHERCHE ]** 

**THÈSE**  $pre$ 

[ Prénom NOM ]

soutenue le : XX mois en lettres 202x

pour obtenir le grade de : Docteur de l'Université d'Orléans Discipline/ Spécialité : XXXXXXXXXXXXXXXXX

#### **TITRE**

[Sous-titre éventuel]

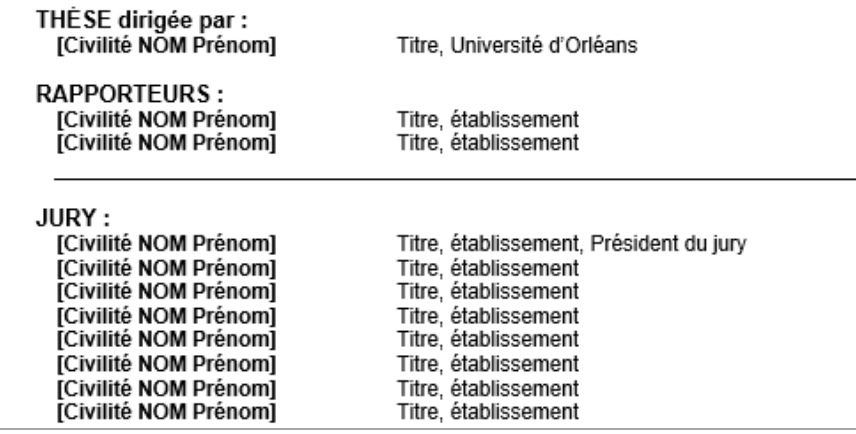

### La page de titre

Elles comprennent les métadonnées servant

à signaler votre thèse

La page de titre

et la page des

résumés :

éléments

imposés

#### [Prénom NOM]

#### [TITRE de la thèse] (en français)

Résumé : (4 000 caractères maximum)

Lorem ipsum dolor sit amet, consectetur adipiscing elit. Proin volutnat ipsum id purus ultrices lobortis. Maecenas ornare enim quis eros. Nunc eget mauris ut quam malesuada mattis. Vestibulumante ipsum primis in faucibus orgi luctus et ultrices posuere cubilia Curae, : Integer vel tellus. Namrutrum, purus non sodales rhoncus, guam magna imperdiet eros, sit amet euismod justo metus atorgi, Suspendisse neque turnis, feugiat interdum, faucibus vel, aliquet quis, risus. Etiam est elit eleifend a, conseguat sit amet, scelerisque nec, odio, Quisque id odio quis libero jaculis finciduntSed non mi. Morbi aliquam commodo nibh, Integer justo purus pulvinar a, suscipit vel, iaculis a iusto. Morbi ut orci. Maecenas fringilla orci. Phasellus auctor, enim vitae tempus egestas, justo micursus sem, vel blandit leo turpis vitae quam. Etiam sit amet felis vitae eros ornare, porttitor. Proin, orgi, ligula, vehicula non, ultrices at, ultrices ut, massa. Vestibulum ac est. Curabitur at erat.Mauris.gravida. Praesent vestibulum. Curabitur eget.grgi.ac massa cursus condimentum. Integersapien dui, ultricies eget, dapibus a, dapibus id, mauris. Curabitur felis velit, aliguam at, aliguet.

in, jaculis vitae, velit. Nunc lobortis magna id ligula. Vestibulum ante ipsum primis in faucibusorci luctus et ultrices posuere cubilia Curae : Integer conque ultrices mi, Isdem diebus ApollinarisDomitiani gener, paulo ante agens palatii Caesaris curam, ad Mesopotamiam missus a socero permilitares numeros immodice scrutabatur, an quaedam altiora meditantis jam Galli secreta susceperintscripta, qui conpertis Aptiochiae gestis per minorem Armeniam lapsus Constantinopolim petit.

Mots clés : mot 1, mot 2, mot 3,

[TITRE de la thèse] (en anglais)

Summary: (4 000 caractères maximum)

Lorem ipsum dolor, sit amet, consectetur adipiscing, elit. Eroin volutnat ipsum id purus ultrices lobortis. Maegenas ornare enim quis eros. Nunc eget mauris ut quam malesuada mattis. Vestibulumante ipsum primis, in faucibus orgi luctus et ultrices posuere cubilia Curae : Integer vel tellus. Namrutrum, purus non sodales, rhonous, guam, magna imperdiet eros, sit amet euismod justo metus atorci. Suspendisse negue turpis, feugiat interdum, faucibus vel, aliquet quis, risus. Etiam est elit eleifend, a, gonsequat sit amet, scelerisque nec, odio, Quisque, id odio quis libero iaculis tinciduntSed non mi. Morbi aliquam commodo nibh, Integer justo purus, pulvinar a. suscipit xel, iaculis aliusto. Morbi ut orgi. Maecenas fringilla orgi. Phasellus auctor, enim, vitae tempus egestas, justo migursus sem, vel blandit leo turpis vitae quam. Etiam sit amet felis vitae eros ornare porttitor Projo, orgi ligula, vehicula non, ultrices at, ultrices ut, massa. Vestibulum ac est. Curabitur at erat.Mauris, gravida. Eraesent vestibulum. Curabitur eget orgi aç massa cursus çondimentum. Integersanien, dui, ultricies eget, dapibus a, dapibus id, mauris. Curabitur felis velit, aliguam at, aliguet,

in, jagulis vitae, velit. Nunc lobortis magna id ligula. Vestibulum ante ipsum primis in faugibusorgi lugtus et ultrices posuere cubilia Curae : Integer conque ultrices mi. Isdem diebus AnollinarisDomitiani gener, paulo ante agens palatii Caesaris curam, ad Mesopotamiam missus a socero permilitares numeros immodice, scrutabatur, an guaedam altiora meditantis jam Galli secreta susceperintscripta, qui conpertis Antiochiae gestis per minorem Armeniam lapsus Constantinopolim petit.

Keywords : word 1, word 2.

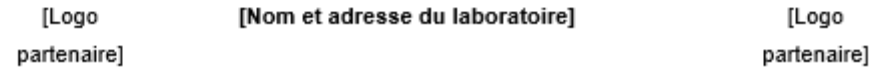

### En page 2 OU à la fin du manuscrit

Franck Barbin, Katell Hernández Morin et Gaëlle Phuez-Favris LIDILE, axe TRASILT, université Rennes 2

### **Rédaction et traduction des** métadonnées

Guide à destination des auteurs et comités éditoriaux de revues

**Projet OPTIMICE** Optimisation de la traduction automatique de métadonnées et de son insertion dans la chaîne éditoriale

LIBILE

Maison ... **Sciences** 

de l'Homme

Un guide pratique aussi pour la rédaction et la traduction des métadonnées d'une thèse (titre, résumés, mots-clés)

Barbin, Franck ; Hernández Morin, Katell ; Phuez-Favris, Gaëlle (2022) «Rédaction et traduction des métadonnées. Guide à destination des auteurs et comités éditoriaux de revues» [Other] NAKALA.<https://doi.org/10.34847/nkl.1b145pz7>

# Le contrat de diffusion

3 choix possibles lors de la signature du contrat de diffusion :

#### **J'autorise la diffusion immédiate sur internet**

Je peux demander en plus que ma thèse soit diffusée sur **HAL Thèses** (Archive ouverte HAL).

#### **J'autorise la diffusion sur internet après une période d'embargo**

J'indique obligatoirement une durée d'embargo entre 1 mois minimum et 10 ans maximum. Durant l'embargo, ma thèse est uniquement accessible à la communauté universitaire après authentification. Je peux demander en plus que ma thèse soit diffusée sur HAL Thèses à la fin de l'embargo.

--------------------------------------------------------------------------------------------------------------------------------------

#### **Je refuse la diffusion sur internet**

Par obligation légale, ma thèse sera uniquement accessible à l'ensemble de la communauté universitaire française après authentification.

**Si ma thèse a été reconnue confidentielle,** je dois choisir une de ces trois options de diffusion. Elle s'appliquera à l'issue de la période de confidentialité.

# theses.fr

### Sur thèses.fr : **Diffusion sur Internet**

#### $\bigoplus$  thèse précédente

#### thèse suivante  $\bigoplus$

Métamorphisme tardi-orogénique dans le domaine externe d'une chaîne de montagnes. Nouvelles contraintes par thermométrie RSCM et datation 40 Ar/39 Ar dans le sud de chaîne varisque (Cévennes et Montagne Noire) par Clément Montmartin

Thèse de doctorat en Sciences de la Terre et de l'Univers. Géodynamique

Sous la direction de Michel Faure.

Soutenue le 22-01-2021 à Orléans, dans le cadre de École doctorale Énergie, Matériaux, Sciences de la Terre et de l'Univers (Centre-Val de Loire), en partenariat avec Institut des sciences de la terre d'Orléans (2010-....) (laboratoire)

**Description en francais** 

**Description en anglais** 

#### Résumé

Les conditions P et T des zones internes d'un orogène sont bien contraintes par l'étude des assemblages métamorphiques. Mais il est plus difficile d'accéder aux conditions du métamorphisme des régions les plus externes de l'édifice et les calculs thermo-barométriques sont entachés d'une erreur importante. La spectrométrie Raman sur matière carbonée (RSCM), permet d'obtenir la température maximale enregistrée par les roches. Cette méthodologie a été appliquée au segment varisque externe du Massif central.La Montagne Noire représente la partie la plus externe de la chaîne. Un dôme migmatique s'est mis en place dans les séries sédimentaires Paléozoïques plissées entre 300-325 Ma. Les Tmax RSCM dans ces roches épimétamorphiques révèlent un gradient thermique décroissant de 400 °C à 250 °C depuis la bordure du dôme jusqu'à 10km au sud. Ce gradient de température s'accorde avec ceux déterminés par la cristallinité de l'illite ou la couleur d'altération des conodontes. En revanche, la thermicité liée à l'empilement des nappes a été effacée par la chaleur apportée par le dôme.Cette étude montre que les Cévennes ont enregistré un stade de T élevé (~ 500-550 °C) et de P moyenne (~ 0.5 GPa) à ~ 320-325 Ma, avec des conditions relativement uniformes sur toute la zone. Dans le cadre géodynamique de l'évolution du Massif central, cette étape est interprétée comme une phase de flux géothermique élevé, lors du changement de régime entre raccourcissement / épaississement et effondrement / extension. Les T mesurées ne résultent pas de la chaleur transférée par les plutons tardifs. Au contraire, le métamorphisme cévenol et la mise en place des plutons trouvent une origine commune dans le champ de haute T de l'orogène entier. Cependant des datations ponctuelles des porphyroblastes de biotite suggèrent une cristallisation précoce vers 335-330 Ma qui pourrait correspondre à l'âge vrai des charriages.

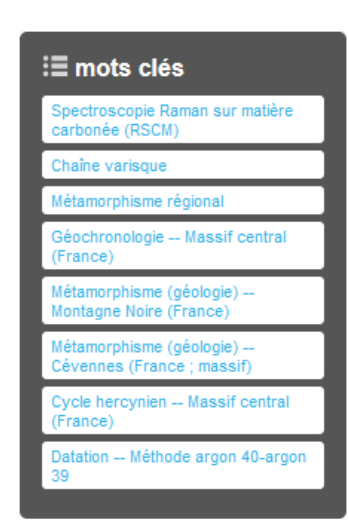

Le président du jury était Bruno Scaillet

Le jury était composé de Michel Faure,

Bruno Scaillet, Patrick Monié, Yann Rolland, Huques Raimbourg, Stéphane

Scaillet, Jean-Marc Lardeaux, Olivier

Les rapporteurs étaient Patrick Monié,

Fabbri.

Yann Rolland.

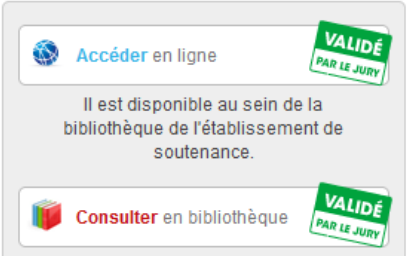

# Second dépôt après soutenance

### **Il s'effectue sur ADUM au plus tard 3 mois après la soutenance :**

- Prendre en compte les éléments indiqués par le SCD sur les remarques de format, de mise en page et de validité
- Ajouter sur la page de titre, les membres du jury et leurs fonctions et préciser le président du Jury.
- Ajouter la date de la soutenance
- Contenu du document : la thèse doit être dans sa version de soutenance sauf en cas de demande de corrections par le jury (aucune mise à jour personnelle ne sera diffusée par le biais de l'université)
- Mettre éventuellement à jour son contrat de diffusion

### Pourquoi choisir une diffusion sur internet?

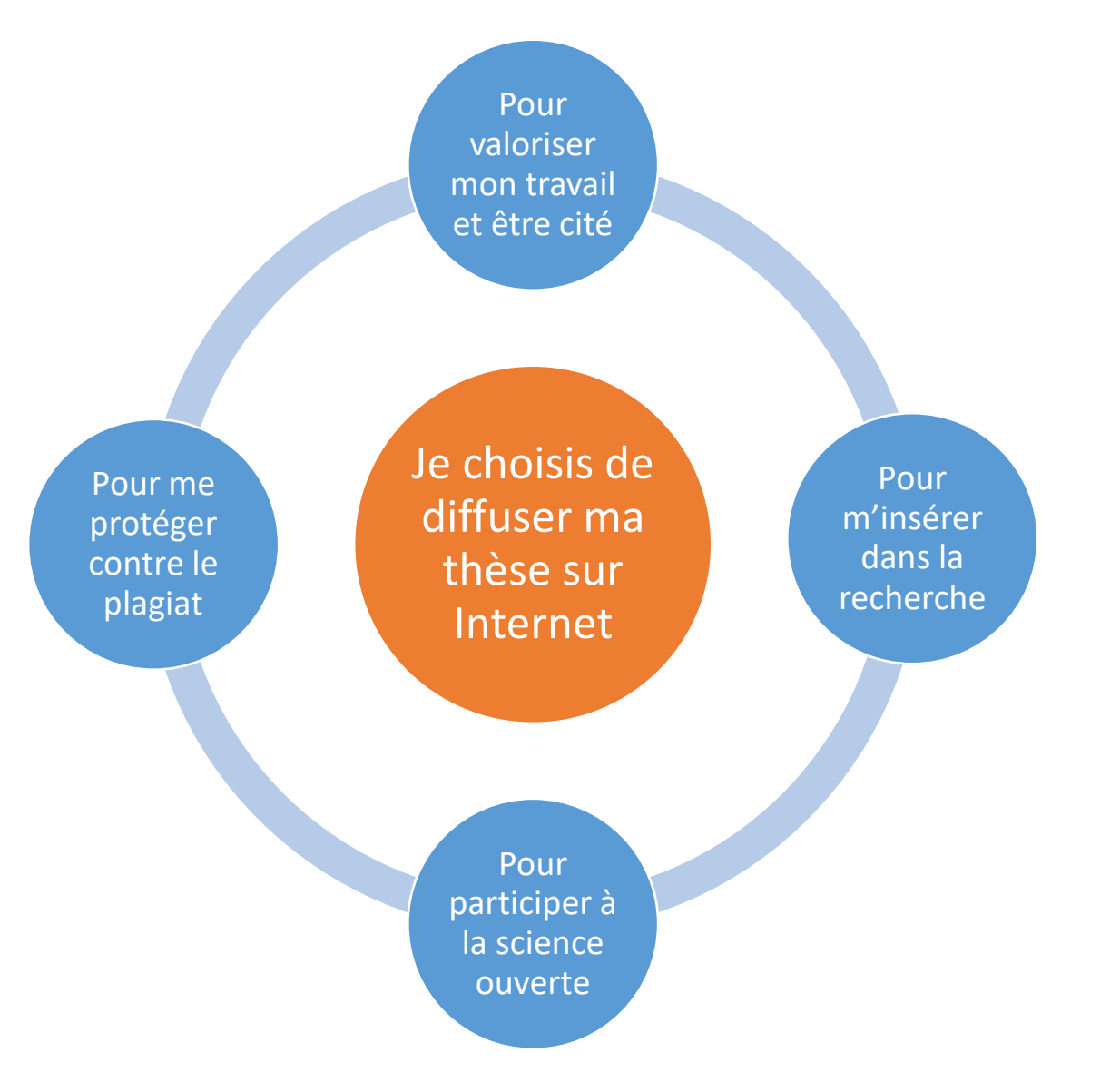

### Réticences et solutions pour diffuser ma thèse

#### Réticences **Rétignes** Ma thèse contient des - fournir une version expurgée des parties sous droits ressources tiers sous droits et/ou des données - obtenir l'autorisation de l'auteur, de l'ayant-droit ou de<br>l'éditeur, anonymiser les données perseny : l' l'éditeur, anonymiser les données personnelles (RGPD) personnelles Je souhaite publier les - Poser un embargo résultats de ma thèse dans - Connaître la politique de diffusion de l'éditeur<br>guer la thèse originale et la public - Distinguer la thèse originale et la publication de l'éditeur<br>- Distinguer la thèse originale et la publication (appareil critique<br>retiré) un article de revue ou dans un livre retiré) Permet de prouver facilement et publiquement la paternité Je crains que ma thèse et l'antériorité du contenu soit plagiée - permet d'être détecté par les logiciels anti-plagiat<br>plagiat : permet d'être détecté par les logiciels anti-plagiat

# **Version d'archivage** Version de diffusion de la thèse

**Version d'archivage** = version de soutenance = version complète : version conservée par le CINES

**Version modifiée** = version de soutenance corrigée, prenant en compte les remarques du jury (**avec** ou **sans** validation)

**Version de diffusion** = version expurgée des documents sous droits d'auteur, peut contenir des éléments verrouillés (penser à documenter les éléments expurgés)

### **Version d'archivage** Version de diffusion de la thèse

 $000$ 

Avoir mis plus de 300 images dans sa thèse et les supprimer pour la déposer à la BU : Check Cela dit j'ai travaillé sur la photographie abstraite et les monochromes numériques cette année : la boucle est bouclée! ##these #depotthese #Monochrome

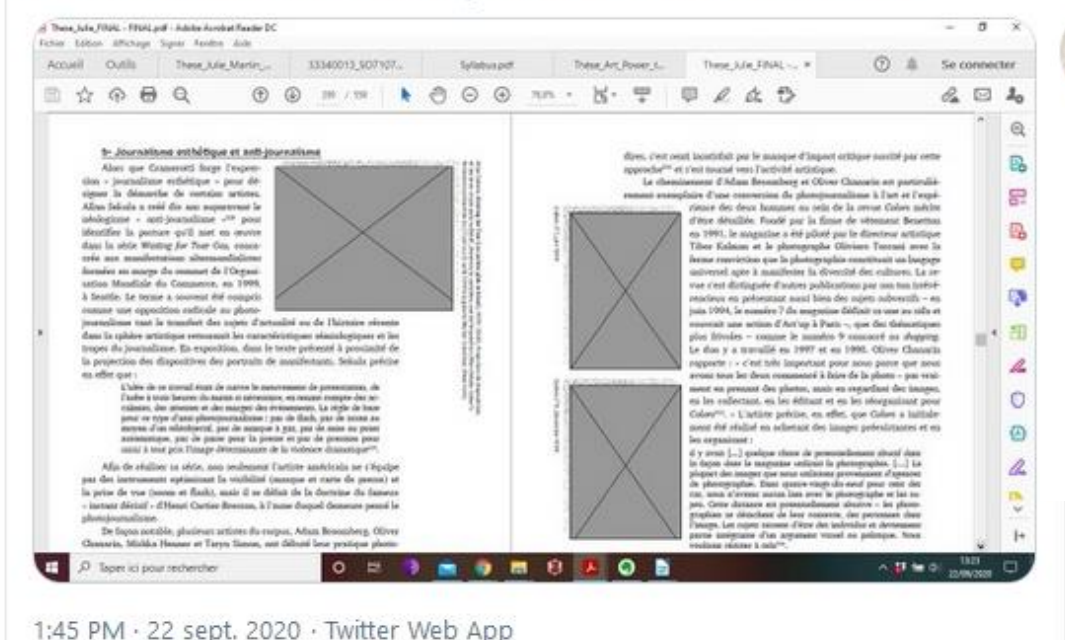

#### **S.I.Lex** @Calimag · 22 sept.

Un triste exemple des conséquences des limitations imposées par le droit d'auteur à la recherche... L'exception pédagogique et de recherche actuelle est trop étroite. Ce type d'usages des images devrait être couvert.

#### 22 sept.

Avoir mis plus de 300 images dans sa thèse et les supprimer pour la déposer à la BU : Check

Cela dit j'ai travaillé sur la photographie abstraite et les monochromes numériques cette année : la boucle est bouclée! (2) #these #depotthese #Monochrome

#### Afficher cette discussion

 $000$ 

### Diffuser et publier

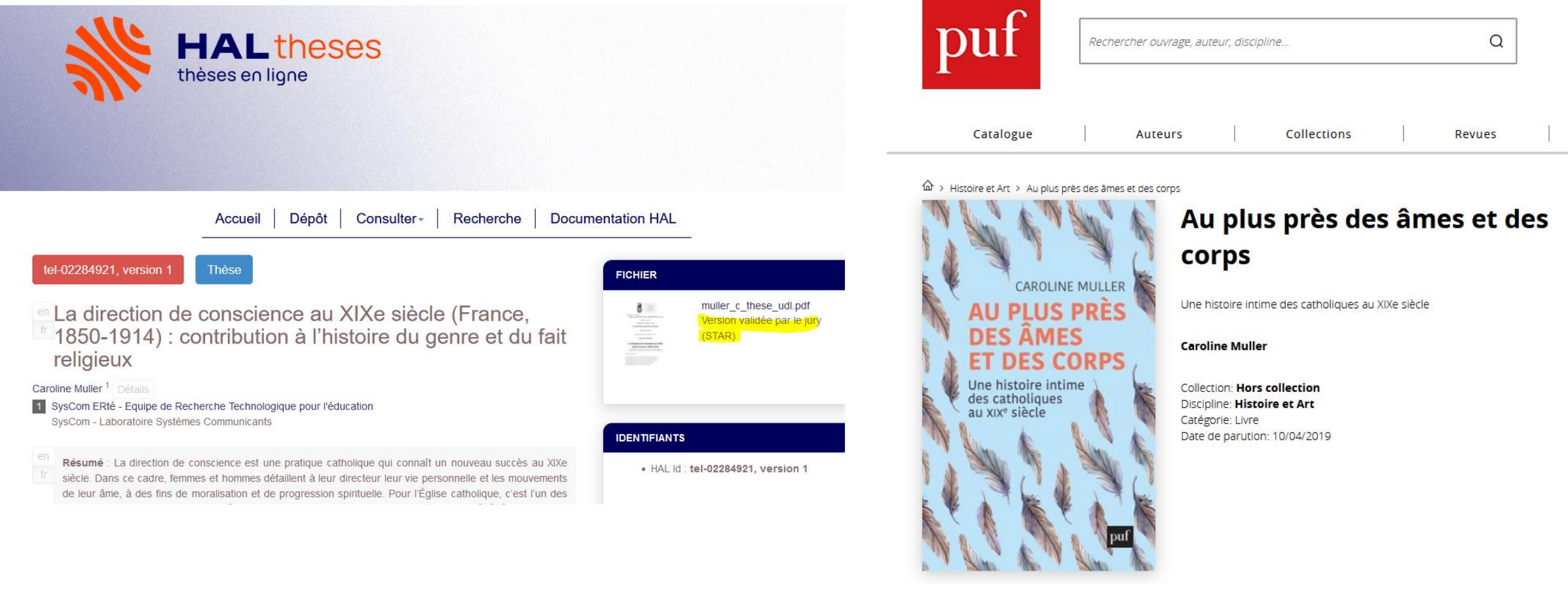

https://www.puf.com/content/Au\_plus\_pr%C3%A8s\_des\_%C3%A2mes\_et\_des corps

### Recherche et droit

Les droits auxquels les professionnel·le·s de la recherche sont confronté·e·s sont les suivants :

- les droits de propriété littéraire et artistique<sup>4</sup>;
- le droit des personnes sur leur image<sup>5</sup> et sur leur voix; ò,
- le droit des archives (publiques ou privées)<sup>6</sup>;  $\overline{\phantom{m}}$
- le droit au respect de la vie privée ;  $\sim$
- le droit des données à caractère personnel<sup>7</sup>;
- le droit de réutilisation des informations publiques (qui est la formulation juridique de ce qu'on nomme plus souvent l'open data)<sup>8</sup>;
- $-$  le droit de propriété<sup>9</sup>;
- le droit du secret des affaires.

Anne-Laure Stérin. Diffuser des données de la recherche dans le respect du droit et de l'éthique : Comment faire lorsqu'on n'est pas juriste ?. Véronique Ginouvès; Isabelle Gras. La diffusion numérique des données en SHS - Guide de bonnes pratiques éthiques et juridiques, (Presses universitaires de Provence), pp.299-302, 2018, Digitales, 9791032001790. (hal-02050510)

## Le Droit d'auteur : aperçu et implications

**Le droit d'auteur confère deux types de droits :**

- **Les droits moraux : ils protègent les liens entres auteur et création. Ils sont perpétuels et imprescriptibles.**
- $\rightarrow$  Ma thèse sera une œuvre protégée par le droit d'auteur.
- $\rightarrow$  Il me permet de décider qui publie mes contenus et dans quelles conditions.
- $\rightarrow$  Je dois citer l'auteur et le titre de l'œuvre. Je dois respecter l'intégrité et l'esprit de l'œuvre.
- **Les droits patrimoniaux : ils permettent de recevoir une rémunération pour l'exploitation de l'œuvre par un tiers. Ils sont cessibles et à durée limitée.**

**→** Pour la reproduction et la représentation d'œuvres sous doits : je dois obtenir l'autorisation de l'auteur ou des ayants-droits.

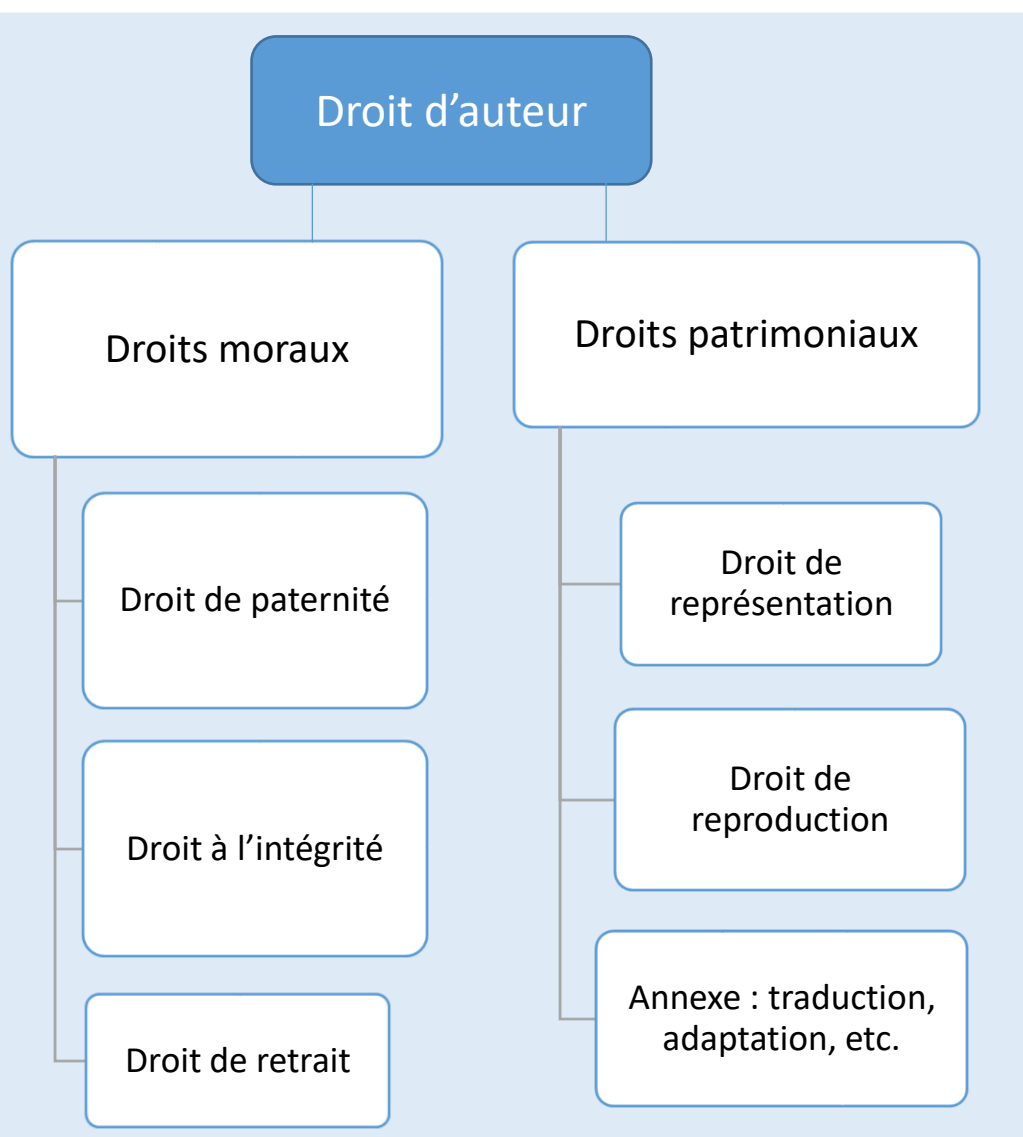

### **Exceptions au droit d'auteur et usages autorisés**

➢La courte citation

➢L'usage à vocation pédagogique ou de recherche

➢Œuvres placées sous une licence Creative Commons

➢Œuvres issues du ou tombées dans le domaine public

### **Creative Commons**

Une licence Creative Commons garantit et précise l'exercice des droits d'auteur tout en facilitant la libre circulation et la réutilisation des contenus diffusés.

- Attribution : paternité
- Utilisation commerciale
- Modification
- Partage dans les mêmes conditions

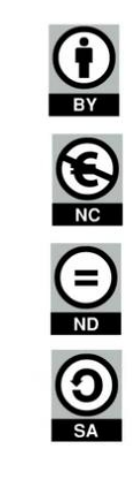

**©Creative**<br>©Commons

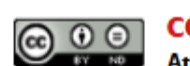

#### **CC BY-ND**

#### **Attribution - Pas de Modification**

La licence CC-BY-ND autorise toute diffusion de l'œuvre originale (partager, copier, reproduire, distribuer, communiquer), y compris à des fins commerciales, par tous moyens et sous tous formats, tant que l'œuvre est diffusée sans modification et dans son intégralité et que vous êtes crédité en citant votre nom.

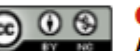

#### **CC BY-NC**

#### **CO O S CC BY-NC**<br>Attribution - Pas d'Utilisation Commerciale

Cette licence permet aux autres de remixer, arranger, et adapter votre œuvre à des fins non commerciales et, bien que les nouvelles œuvres doivent vous créditer en citant votre nom et ne pas constituer une utilisation commerciale, elles n'ont pas à être diffusées selon les mêmes conditions.

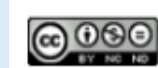

#### **CC BY-NC-ND**

#### Attribution - Pas d'Utilisation Commerciale - Pas de Modification

Cette licence est la plus restrictive des six licences principales, n'autorisant les autres qu'à télécharger vos œuvres et à les partager tant qu'on vous crédite en citant votre nom, mais on ne peut les modifier en aucune façon ni les utiliser à des fins commerciales.

#### Source:

Guides thématiques sur la science ouverte de l'Université Paris Cité

## **Ma thèse contient**

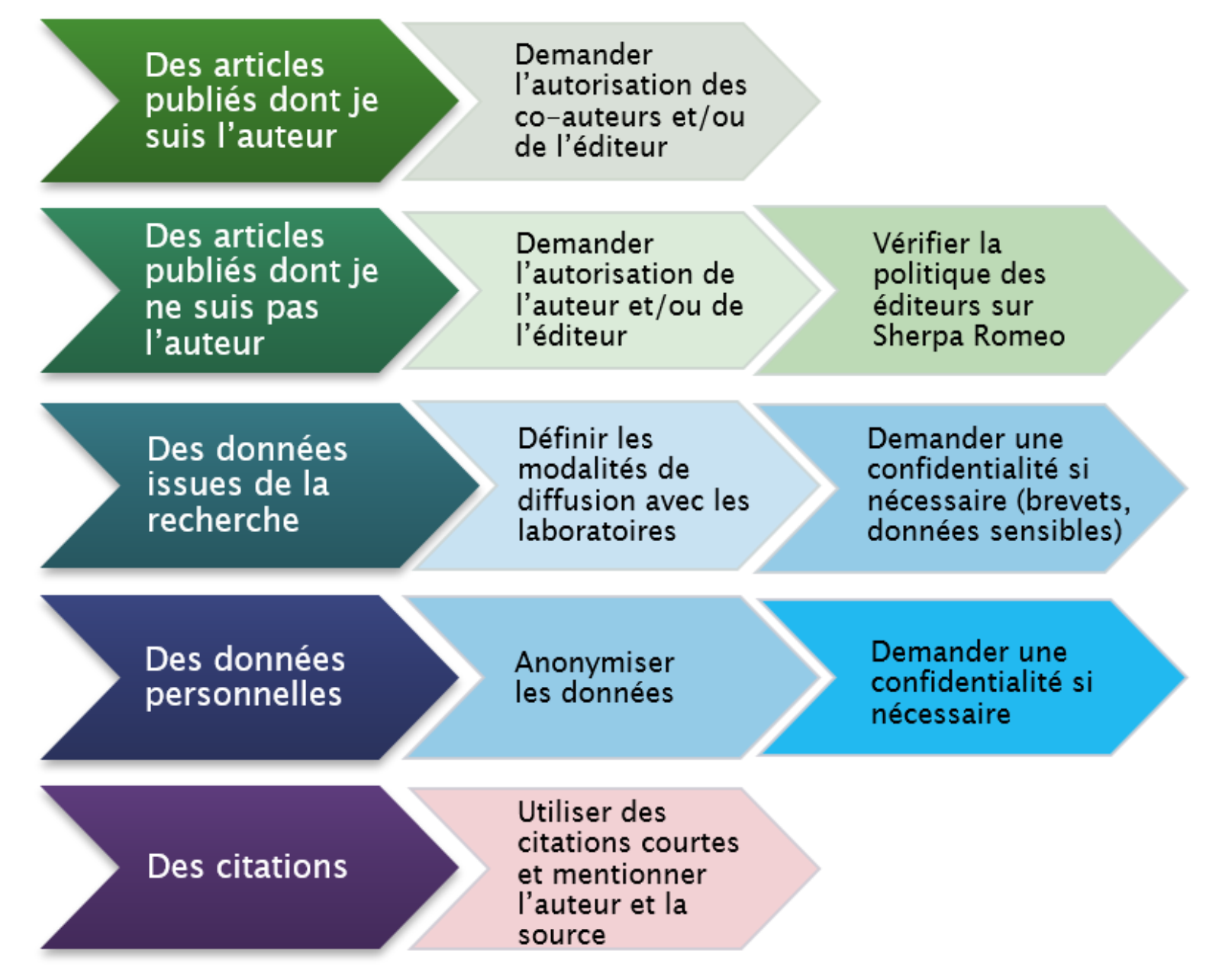

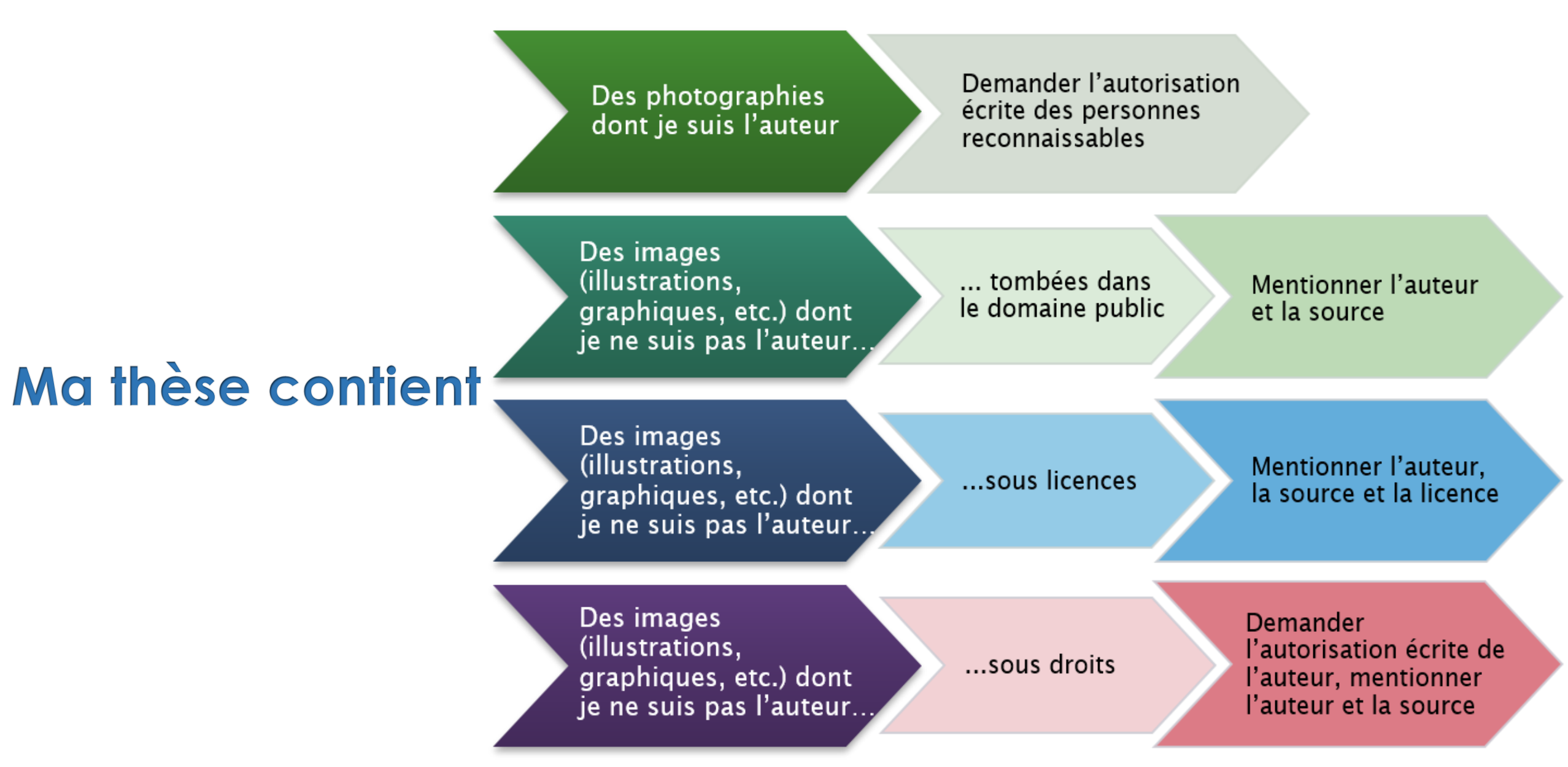

# Sitographie pour aller plus loin

#### **Cadre réglementaire**

- [Arrêté du 25 mai 2016 fixant le cadre national de la formation et les modalités conduisant à la délivrance](https://www.legifrance.gouv.fr/loda/id/JORFTEXT000032587086/)  du diplôme de doctorat (articles 24 et 25)
- [Code du patrimoine](https://www.legifrance.gouv.fr/codes/article_lc/LEGIARTI000033218936/)
- [Code du patrimoine, Livre II Archives, Chapitre 3 Régime de communication](https://www.legifrance.gouv.fr/codes/id/LEGISCTA000006159942/)
- [Archives publiques : principes généraux \(CADA\)](https://www.cada.fr/administration/archives-publiques)

#### **Cadre juridique - Droits d'auteur et plagiat**

- [Code de la propriété intellectuelle \(CPI\)](https://www.legifrance.gouv.fr/codes/article_lc/LEGIARTI000042814694)
- [Je publie, quels sont mes droits ?](https://www.ouvrirlascience.fr/je-publie-quels-sont-mes-droits/)
- [Les droits d'auteurs](https://scienceouverte.couperin.org/les-droits-dauteurs/)
- [Quelles images puis-je publier dans ma thèse ?](https://ethiquedroit.hypotheses.org/2947)
- [Comment éviter le plagiat?](https://www.universite-lyon.fr/medias/fichier/plagiat-depliant-bleu-web_1588755977397-pdf?ID_FICHE=8671)
- Infoplag [: voici ce que vous devez savoir sur le plagiat](https://infoplag.com/univ-amu/fr)
- Infoplag : What you need [to know about plagiarism](https://infoplag.com/cegepderimouski/en)

# **Sitographie**

### **Normes éditoriales**

- [Guide pour la rédaction et la présentation des thèses à l'usage des doctorants](https://u-paris.libguides.com/ld.php?content_id=33692384)
- [Je structure, présente et rédige ma thèse](http://documentation.abes.fr/aidetheses/doctorant/index.html#structure-presentation-redaction)
- [Règles typographiques de base pour la présentation d'un document](https://www.sciencespo.fr/ecole-doctorale/sites/sciencespo.fr.ecole-doctorale/files/CNRStypo.pdf)
- [Petites leçons de typographie](https://jacques-andre.fr/faqtypo/lessons.pdf)

### **Science ouverte**

- [Passeport pour la science ouverte : guide pratique à l'usage des doctorants](https://www.ouvrirlascience.fr/wp-content/uploads/2020/09/Passeport-pour-la-science-ouverte-Guide-a-lusage-des-doctorants_04-09-2020_WEB.pdf)
- [Guides thématiques sur la Science ouverte des bibliothèques Université de Paris](https://u-paris.fr/bibliotheques/science-ouverte/)
- [Ouvrir la science](https://www.ouvrirlascience.fr/)
- [Plan national pour la science ouverte](http://www.enseignementsup-recherche.gouv.fr/cid132529/le-plan-national-pour-la-science-ouverte-les-resultats-de-la-recherche-scientifique-ouverts-a-tous-sans-entrave-sans-delai-sans-paiement.html)
- [Les sciences humaines et sociales et la protection des données à caractère personnel dans le contexte de](https://www.inshs.cnrs.fr/sites/institut_inshs/files/pdf/Guide_rgpd_2021.pdf)  la science ouverte

# **Encore des questions ? Contactez-nous !**

### **thelec@listes.univ-orleans.fr**

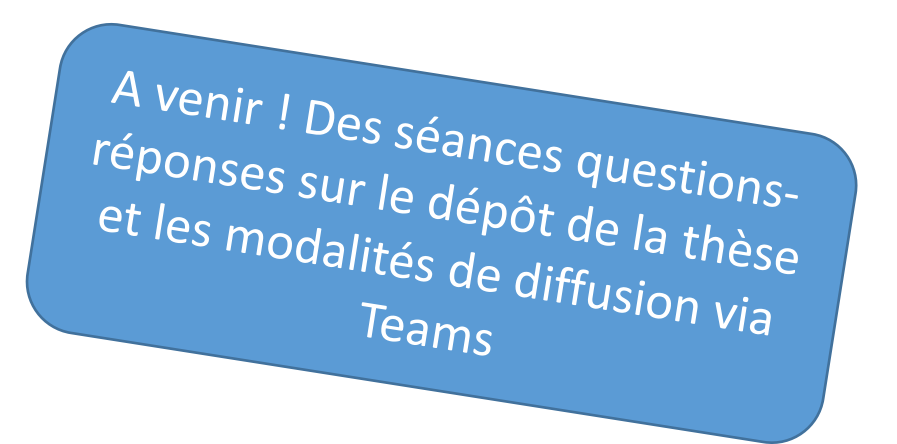